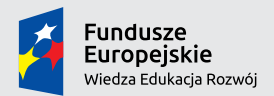

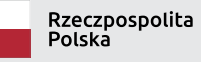

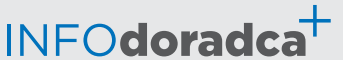

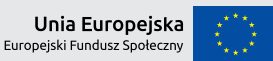

Publikacja współfinansowana ze środków Unii Europejskiej w ramach Europejskiego Funduszu Społecznego

**Rozwijanie, uzupełnianie i aktualizacja informacji o zawodach oraz jej upowszechnianie za pomocą nowoczesnych narzędzi komunikacji – INFODORADCA+**

# INFORMACJA O ZAWODZIE

## Analityk sieci komputerowych (252301)

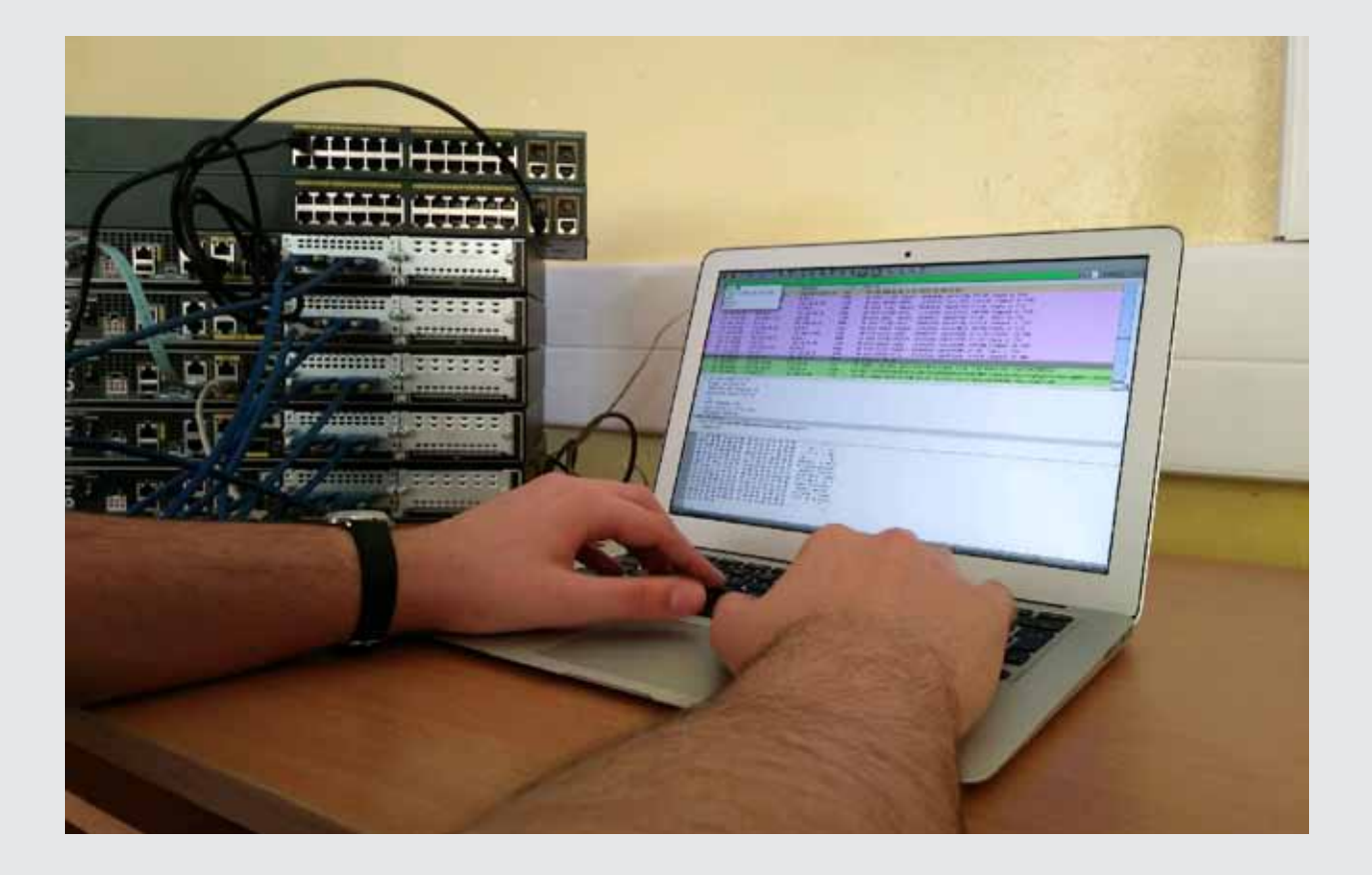

Specjaliści do spraw sieci komputerowych

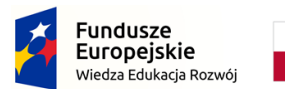

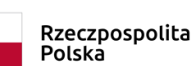

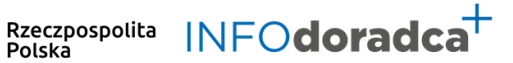

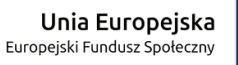

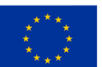

#### **Rozwijanie, uzupełnianie i aktualizacja informacji o zawodach oraz jej rozpowszechnianie za pomocą nowoczesnych narzędzi komunikacji – INFODORADCA+**

Projekt jest współfinansowany ze środków Unii Europejskiej w ramach Europejskiego Funduszu Społecznego

# INFORMACJA O ZAWODZIE

# Analityk sieci komputerowych (252301)

Specjaliści do spraw sieci komputerowych

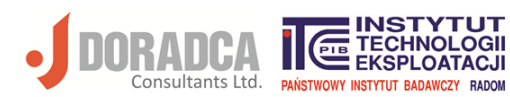

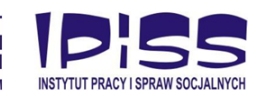

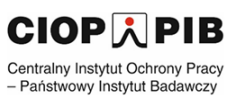

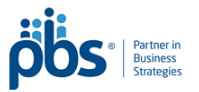

#### **Ministerstwo Rodziny, Pracy i Polityki Społecznej, Departament Rynku Pracy**

Publikacja opracowana w ramach projektu **Rozwijanie, uzupełnianie i aktualizacja informacji o zawodach oraz jej upowszechnianie za pomocą nowoczesnych narzędzi komunikacji – INFODORADCA+**

Program Operacyjny Wiedza Edukacja Rozwój, Oś priorytetowa II Efektywne polityki publiczne dla rynku pracy, gospodarki i edukacji, Działanie 2.4 Modernizacja publicznych i niepublicznych służb zatrudnienia oraz lepsze dostosowanie ich do potrzeb rynku pracy

PROJEKT NR: POWR.02.04.00-00-0060/16-00

#### **Partnerzy projektu INFODORADCA+:**

- DORADCA Consultants Ltd Sp. z o.o., Gdynia
- Instytut Technologii Eksploatacji Państwowy Instytut Badawczy, Radom
- Instytut Pracy i Spraw Socjalnych, Warszawa
- Centralny Instytut Ochrony Pracy Państwowy Instytut Badawczy, Warszawa
- PBS Sp. z o.o., Sopot

#### **INFORMACJA O ZAWODZIE**

#### **Analityk sieci komputerowych (252301)**

© Ministerstwo Rodziny, Pracy i Polityki Społecznej, Departament Rynku Pracy, Warszawa 2018

**Kopiowanie i rozpowszechnianie w całości lub w części dozwolone wyłącznie za podaniem źródła.**

ISBN 978-83-7789-495-8 [180]

Publikacja bezpłatna

Zdjęcie na okładce wykonane przez zespół ekspercki.

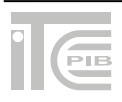

## **SPIS TREŚCI**

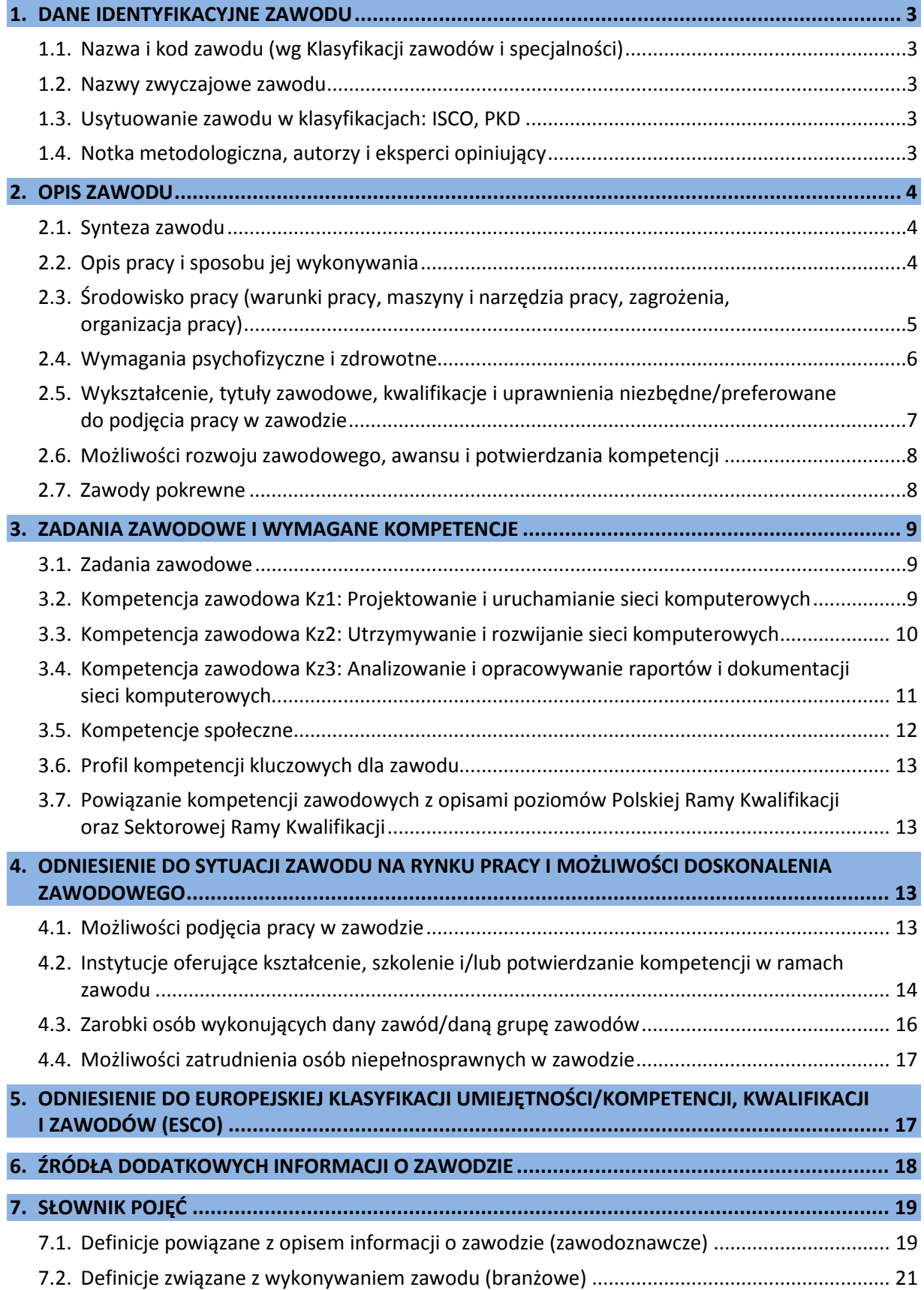

#### <span id="page-4-0"></span>**1.DANE IDENTYFIKACYJNE ZAWODU**

#### <span id="page-4-1"></span>**1.1. Nazwa i kod zawodu (wg Klasyfikacji zawodów i specjalności)**

#### <span id="page-4-2"></span>**Analityk sieci komputerowych 252301**

#### **1.2.Nazwy zwyczajowe zawodu**

- Analityk IT.
- Inżynier ds. konfigurowania i nadzorowania sieci komputerowych.
- Specjalista ds. zarządzania sieciami komputerowymi.

#### <span id="page-4-3"></span>**1.3. Usytuowanie zawodu w klasyfikacjach: ISCO, PKD**

W MiędzynarodowymStandardzie Klasyfikacji Zawodów ISCO-08 odpowiada grupie:

• 2523 Computer network professionals.

Według Polskiej Klasyfikacji Działalności (PKD 2007):

• Sekcja J – Informacja i komunikacja.

#### <span id="page-4-4"></span>**1.4. Notka metodologiczna, autorzy i eksperci opiniujący**

#### **Notka metodologiczna**

Opis informacji o zawodzie opracowano na podstawie:

- analizy źródeł (akty prawne, klasyfikacje krajowe, międzynarodowe) oraz źródeł internetowych,
- analizy opisu zawodu zamieszczonego w wyszukiwarce opisów zawodów na Wortalu Publicznych Służb Zatrudnienia,
- badań ankietowych prowadzonych w projekcie INFODORADCA+ w marcu 2019 r.,
- zebranych opinii od recenzentów, członków panelu ewaluacyjnego oraz zespołu ds. walidacji i jakości informacji o zawodach.

#### **Autorzy i eksperci opiniujący**

#### *Zespół Ekspercki:*

- Grażyna Mrozińska-Hotloś Zespół Szkół Elektronicznych, Lublin.
- Włodzimierz Walkusz DORADCA Consultants Ltd. sp. z o.o., Gdynia.
- Paweł Weichbroth Memex Paweł Weichbroth, Gdańsk.

#### *Zespół ds. walidacji i jakości informacji o zawodzie:*

- Anna Będzińska DORADCA Consultants Ltd. sp. z o.o., Gdynia.
- Wojciech Gostomski DORADCA Consultants Ltd. sp. z o.o., Gdynia.
- Joanna Gralak-Merchel DORADCA Consultants Ltd. sp. z o.o., Gdynia.
- Krzysztof Symela Instytut Technologii Eksploatacji PIB, Radom.
- Ireneusz Woźniak Instytut Technologii Eksploatacji PIB, Radom.

#### *Recenzenci:*

- Ewa Jasińska Zespół Szkół Skórzano-Odzieżowych, Stylizacji i Usług, Radom.
- Radosław Niemczewski Centrum Kształcenia Praktycznego, Pleszew.

#### *Panel ewaluacyjny – przedstawiciele partnerów społecznych:*

- Michał Szych Katolicki Uniwersytet Lubelski Jana Pawła II, Lublin.
- Dariusz Tomczak Zespół Szkół Elektrycznych im. prof. Janusza Groszkowskiego, Białystok.

#### **Data (rok) opracowania opisu informacji o zawodzie: 2019 r.**

#### **WAŻNE:**

W tekście opisu informacji o zawodzie występują podkreślenia wybranych określeń wraz z indeksem górnym, który wskazuje numer definicji w słowniku branżowym w punkcie 7.2.

#### <span id="page-5-0"></span>**2.OPIS ZAWODU**

#### <span id="page-5-1"></span>**2.1. Synteza zawodu**

**Analityk sieci komputerowych** zbiera i analizuje wymagania zleceniodawcy dotyczące sieci komputerowych, opracowuje założenia do <u>projektu logicznego sieci</u><sup>12</sup>, wdraża rozwiązania sprzętowe i programowe sieci komputerowych. Weryfikuje poprawność działania sieci, raportuje wykryte nieprawidłowości i błędy oraz wdraża procedury naprawcze.

#### <span id="page-5-2"></span>**2.2. Opis pracy i sposobu jej wykonywania**

#### *Opis pracy*

**Analityk sieci komputerowych** analizuje oraz interpretuje zapotrzebowanie zleceniodawcy na urządzenia i usługi sieci komputerowych oraz na aplikacje sieciowe, przeprowadza testy działania urządzeń<sup>21</sup> i usług sieciowych<sup>22</sup>. Monitoruje, analizuje oraz interpretuje pozyskane dane na temat bieżącego stanu oraz stopnia wykorzystania zasobów sieci komputerowych. Rozpoznaje ograniczenia przepustowości sieci i wszelkie nieprawidłowości w ich funkcjonowaniu. Automatyzuje i usprawnia procesy związane z monitorowaniem sieci.

Analityk sieci wdraża rozwiązania i mechanizmy poprawy wydajności, bezpieczeństwa i stabilności działania urządzeń i usług sieciowych. Przygotowuje raporty w zakresie stopnia wykorzystania i bieżącego stanu sieci komputerowych. Optymalizuje działanie urządzeń i usług sieciowych oraz zapobiega przeciążeniom w sieciach. Opracowuje założenia i projekty rozbudowy infrastruktury sieciowej.

#### *Sposoby wykonywania pracy*

Praca **analityka sieci komputerowych** polega m. in. na:

- zbieraniu i analizowaniu zapotrzebowania zleceniodawcy na urządzenia sieci komputerowych oraz na usługi i aplikacje sieciowe,
- − projektowaniu schematu sieci komputerowych na podstawie wymagań zleceniodawcy,
- projektowaniu adresacji IP<sup>6</sup> w sieciach komputerowych,
- − dobieraniu elementów i urządzeń sieciowych do zidentyfikowanych wymagań zleceniodawcy,
- − analizie potencjalnych czynników mających wpływ na stabilność i bezpieczeństwo działania usług sieciowych,
- − dobieraniu protokołów i parametrów <u>rutingu</u><sup>17</sup>,
- − wdrażaniu komponentów sprzętowych i programowych sieci komputerowych,
- − instalowaniu i konfigurowaniu urządzeń sieci komputerowych oraz usług sieciowych,
- − monitorowaniu działania elementów sieci komputerowych i usług sieciowych,
- − wykonywaniu testów i pomiarów jakości działania urządzeń i usług sieciowych,
- − optymalizowaniu działania elementów sieci komputerowych i usług sieciowych.

*Więcej szczegółowych informacji znajduje się w sekcjach: 3.1. Zadania zawodowe oraz 3.2, 3.3 i 3.4 Kompetencje zawodowe.*

#### <span id="page-6-0"></span>**2.3. Środowisko pracy (warunki pracy, maszyny i narzędzia pracy, zagrożenia, organizacja pracy)**

#### *Warunki pracy*

**Analityk sieci komputerowych** pracuje zwykle w dobrze oświetlonych, klimatyzowanych pomieszczeniach biurowych i serwerowniach, w pozycji siedzącej. W pomieszczeniach, w których pracuje analityk często występuje podwyższony poziom hałasu wywołany działającymi urządzeniami sieciowymi.

*Więcej informacji znajduje się w sekcji: 4.1. Możliwości podjęcia pracy w zawodzie.*

#### *Wykorzystywane maszyny i narzędzia pracy*

**Analityk sieci komputerowych** w działalności zawodowej wykorzystuje m.in.:

- − komputer z niezbędnymi urządzeniami peryferyjnymi oraz oprogramowaniem wykorzystywanym do konfigurowania urządzeń sieciowych,
- − oprogramowanie biurowe,
- − programy służące do projektowania sieci komputerowych typu CAD<sup>1</sup>,
- zestaw narzędzi do montowania elementów i urządzeń sieci komputerowych,
- − testery i analizatory wykorzystywanych mediów transmisyjnych<sup>11</sup>,
- − analizatory protokołów sieci <u>LAN<sup>10</sup>i WAN</u><sup>23</sup>,
- $symulatory<sup>19</sup>$  i emulatory<sup>2</sup> sieci komputerowych,
- − systemy zarządzania sieciami komputerowymi,
- − systemy służące do monitorowania i wizualizacji elementów sieci komputerowych.

#### *Organizacja pracy*

Praca **analityka sieci komputerowych**, zależnie od firmy, może odbywać się w stałych godzinach w dni robocze lub w systemie zmianowym, także w niedziele i dni świąteczne. W sytuacjach awaryjnych od analityka sieci komputerowych wymaga się większej dyspozycyjności lub wydłużonego czasu pracy.

Praca ma głównie charakter stacjonarny, jednakże analityk może być także zobligowany do pełnienia dyżuru telefonicznego lub wykonywania niektórych zadań poza siedzibą pracodawcy (np. analiza, interpretowanie danych na temat bieżącego stanu oraz stopnia wykorzystania zasobów sieci komputerowych), łącząc się z urządzeniami sieci <u>intranet</u><sup>8</sup>.

Analityk sieci komputerowych pracę wykonuje samodzielnie, bez nadzoru zwierzchników. Realizacja zadań ma najczęściej charakter indywidualny, chociaż podczas projektowania, konfigurowania i usuwania awarii współpracuje z administratorem usług sieciowych i inżynierem rutingu. Analityk kontaktuje się zazwyczaj telefonicznie lub za pośrednictwem poczty elektronicznej. Praca ma charakter nierutynowy.

#### *Zagrożenia mające wpływ na bezpieczeństwo pracy człowieka*

Osoba pracująca jako **analityk sieci komputerowych** narażona jest m.in. na:

- − przeciążenia układu mięśniowo-kostnego z powodu wymuszonej pozycji ciała podczas długotrwałej pracy przy komputerze lub innym urządzeniu sieciowym,
- − przeciążenia narządu wzroku spowodowane intensywną i długotrwałą pracą przy komputerze,

− przeciążenia (uszkodzenia) narządu słuchu spowodowane podwyższonym poziomem hałasu podczas pracy w pomieszczeniu, w którym stoją urządzenia sieciowe: komputery, serwery, drukarki, <u>przełączniki sieciowe</u><sup>13</sup>, <u>rutery</u><sup>16</sup>.

Do występujących w zawodzie chorób możemy zaliczyć m.in.:

- zmiany zwyrodnieniowe kręgosłupa,
- wady postawy,
- − zmiany w układzie kostno-stawowym nadgarstka,
- − wady wzroku.

#### <span id="page-7-0"></span>**2.4. Wymagania psychofizyczne i zdrowotne**

#### *Wymagania psychofizyczne*

Dla pracownika wykonującego zawód **analityk sieci komputerowych** ważne są:

w kategorii wymagań fizycznych

- − ogólna wydolność fizyczna,
- − sprawność narządu wzroku,
- − sprawność narządu słuchu,
- − sprawność układu kostno-stawowego;

#### w kategorii sprawności sensomotorycznych

- − ostrość wzroku,
- − rozróżnianie barw,
- − ostrość słuchu,
- − koordynacja wzrokowo-ruchowa,
- − spostrzegawczość,
- − zręczność rąk,
- − zręczność palców;

#### w kategorii sprawności i zdolności

- − dobra organizacja pracy własnej,
- − zdolność koncentracji uwagi,
- − rozumowanie logiczne,
- − współdziałanie i współpraca w zespole (grupie),
- − zdolność podejmowania szybkich i trafnych decyzji,
- − uzdolnienia techniczne,
- zdolności organizacyjne;

#### w kategorii cech osobowościowych

- − dokładność,
- − dyspozycyjność,
- − gotowość do pracy indywidualnej,
- − gotowość do ustawicznego uczenia się,
- − kreatywne podejście do rozwiązywania problemów,
- − obowiązkowość,
- − odporność emocjonalna,
- − radzenie sobie ze stresem,
- − odpowiedzialność za działania zawodowe,
- − rzetelność,
- − sumienność,
- − systematyczność,
- − zainteresowania informatyczne,
- − wysoka samodyscyplina.

*Więcej informacji znajduje się w sekcjach***:** *3.5. Kompetencje społeczne; 3.6. Profil kompetencji kluczowych dla zawodu.*

#### *Wymagania zdrowotne*

W zawodzie **analityk sieci komputerowych** wymagany jest ogólny dobry stan zdrowia, ważna jest również koordynacja wzrokowo-ruchowa oraz sprawność układu kostno-stawowego ze względu na długotrwałą pracę przy komputerze. Pod względem wydatku energetycznego praca w tym zawodzie należy do lekkich. Występują specyficzne obciążenia umysłowe: rozwiązywanie problemów, analizowanie, wnioskowanie, wyjaśnianie, rozumowanie logiczne, wyobraźnia i myślenie twórcze.

Nie występują szczególne przeciwwskazania zdrowotne do wykonywania zawodu.

#### **WAŻNE:**

O stanie zdrowia i ewentualnych przeciwwskazaniach do wykonywania zawodu orzeka lekarz medycyny pracy.

*Więcej informacji znajduje się w sekcji: 4.4. Możliwości zatrudnienia osób niepełnosprawnych w zawodzie.*

#### <span id="page-8-0"></span>**2.5. Wykształcenie, tytuły zawodowe, kwalifikacje i uprawnienia niezbędne/preferowane do podjęcia pracy w zawodzie**

#### *Wykształcenie niezbędne do podjęcia pracy w zawodzie*

Obecnie (2019 r.) do podjęcia pracy w zawodzie **analityk sieci komputerowych** preferowane jest wykształcenie wyższe co najmniej I stopnia. Wystarczające może być wykształcenie średnie w zawodzie technik teleinformatyk z dyplomem potwierdzonym przez Okręgową Komisję Egzaminacyjną oraz certyfikatami potwierdzającymi kompetencje w zakresie instalacji, konfiguracji i zarządzania sieciami komputerowymi. Jednakże zdecydowanie preferowane są studia kierunkowe oraz podyplomowe dotyczące teleinformatyki lub kierunków pokrewnych.

#### *Tytuły zawodowe, kwalifikacje i uprawnienia niezbędne/preferowane do podjęcia pracy w zawodzie*

Podjęcie pracy w zawodzie **analityk sieci komputerowych** ułatwiają:

- − posiadanie dyplomu ukończenia studiów wyższych (I i II stopnia) oraz podyplomowych z zakresu teleinformatyki lub kierunków pokrewnych,
- − posiadanie dyplomu potwierdzającego kwalifikacje pełne w zawodzie technik teleinformatyk uzyskanego po zdaniu egzaminu organizowanego przez Okręgowe Komisje Egzaminacyjne,
- − ukończenie kwalifikacyjnego kursu zawodowego i zdanie egzaminu organizowanego przez Okręgowe Komisje Egzaminacyjne, potwierdzającego kwalifikacje cząstkowe:
	- EE.10 Montaż, uruchamianie oraz utrzymanie urządzeń i sieci teleinformatycznych lub
	- EE.11 Administrowanie sieciowymi systemami operacyjnymi i sieciami komputerowymi.

Dodatkowymi atutami przy zatrudnianiu mogą być zaświadczenia/certyfikaty potwierdzające kwalifikacje analityka, np. w zakresie:

- − konfigurowania sieci komputerowych,
- zapewnienia bezpieczeństwa w sieciach komputerowych.

#### **WAŻNE:**

Zawód **analityk sieci komputerowych** wymaga ciągłego dokształcania, podnoszenia kwalifikacji i śledzenia zmian na rynku <u>ICT</u><sup>5</sup>.

*Więcej informacji znajduje się w sekcji: 4.2. Instytucje oferujące kształcenie, szkolenie i/lub potwierdzanie kompetencji w ramach zawodu.*

#### <span id="page-9-0"></span>**2.6. Możliwości rozwoju zawodowego, awansu i potwierdzania kompetencji**

#### *Możliwości rozwoju zawodowego i awansu*

Osoba pracująca w zawodzie **analityk sieci komputerowych**, w zależności od posiadanego doświadczenia, może pracować na stanowiskach:

- specjalisty ds. konfigurowania i utrzymania sieci komputerowych,
- − starszego specjalisty ds. konfigurowania i utrzymania sieci komputerowych,
- − administratora sieci komputerowych,
- − inżyniera rutingu.

Analityk sieci komputerowych może podnosić swoje kwalifikacje poprzez:

- − kontynuację nauki na studiach II stopnia lub na studiach podyplomowych w szczególności związanych z sieciami komputerowymi,
- − udział w branżowych szkoleniach, konferencjach i warsztatach dotyczących optymalizacji ruchu i bezpieczeństwa w sieciach komputerowych,
- − rozszerzenie swoich kompetencji zawodowych poprzez podejmowanie kształcenia i/lub szkolenia w zawodach pokrewnych.

#### *Możliwości potwierdzania kompetencji*

**Analityk sieci komputerowych** może potwierdzić swoje kompetencje poprzez:

- − zdobycie dyplomu uczelni wyższej na kierunku teleinformatyka lub kierunkach pokrewnych,
- − zdanie egzaminu potwierdzającego kwalifikacje w zawodzie przed właściwą Okręgową Komisją Egzaminacyjną w ramach kwalifikacji:
	- EE.10 Montaż, uruchamianie oraz utrzymanie urządzeń i sieci teleinformatycznych lub
	- EE.11 Administrowanie sieciowymi systemami operacyjnymi i sieciami komputerowymi,
- − zdobycie certyfikatów potwierdzających wiedzę i umiejętności w zakresie instalacji, konfiguracji i zarządzania sieciami komputerowymi, wydawanych przez ośrodki szkoleniowe firm produkujących sprzęt sieciowy.

W zależności od stanowiska pracy, na jakim może być zatrudniona osoba w tym zawodzie, pracodawcy sami organizują szkolenia, mogą skorzystać z usług szkoleniowych firm komercyjnych lub uczelni**.**

*Więcej informacji można uzyskać w Bazie Usług Rozwojowych [https://uslugirozwojowe.parp.gov.pl](https://uslugirozwojowe.parp.gov.pl/) oraz Zintegrowanym Rejestrze Kwalifikacji [https://rejestr.kwalifikacje.gov.pl](https://rejestr.kwalifikacje.gov.pl/)*

#### <span id="page-9-1"></span>**2.7. Zawody pokrewne**

Osoba zatrudniona w zawodzie **analityk sieci komputerowych** może rozszerzać swoje kompetencje zawodowe w zawodach pokrewnych:

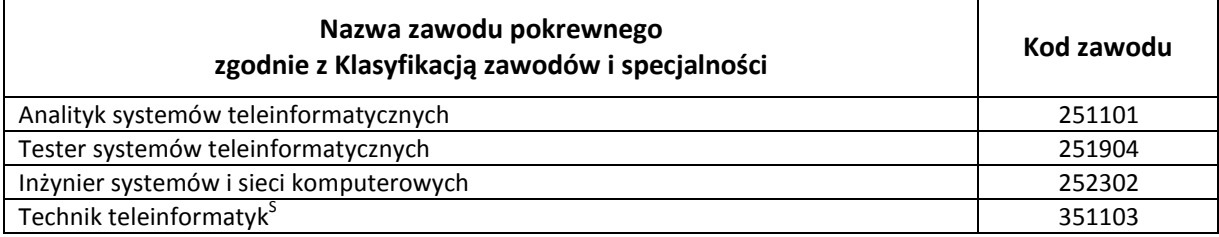

#### <span id="page-10-0"></span>**3. ZADANIA ZAWODOWE I WYMAGANE KOMPETENCJE**

#### <span id="page-10-1"></span>**3.1. Zadania zawodowe**

Pracownik w zawodzie **analityk sieci komputerowych** wykonuje różnorodne zadania, do których należą w szczególności:

- Z1 Analizowanie zapotrzebowania zleceniodawcy na sieci komputerowe.
- Z2 Projektowanie sieci komputerowych.
- Z3 Wdrażanie komponentów sprzętowych i programowych sieci komputerowych.
- Z4 Monitorowanie działania urządzeń i usług sieciowych.
- Z5 Wykonywanie testów i pomiarów w sieciach komputerowych.
- Z6 Optymalizowanie działania urządzeń i usług sieciowych.
- Z7 Analizowanie dokumentacji sieci komputerowych.
- Z8 Przygotowywanie i uaktualnianie dokumentacji sieci komputerowych.
- Z9 Przygotowywanie i prezentowanie raportów w zakresie stopnia wykorzystania i bieżącego stanu sieci komputerowych.

#### <span id="page-10-2"></span>**3.2. Kompetencja zawodowa Kz1: Projektowanie i uruchamianie sieci komputerowych**

**Kompetencja zawodowa Kz1: Projektowanie i uruchamianie sieci komputerowych** obejmuje zestaw zadań zawodowych Z1, Z2, Z3, do realizacji których wymagane są odpowiednie zbiory wiedzy i umiejętności.

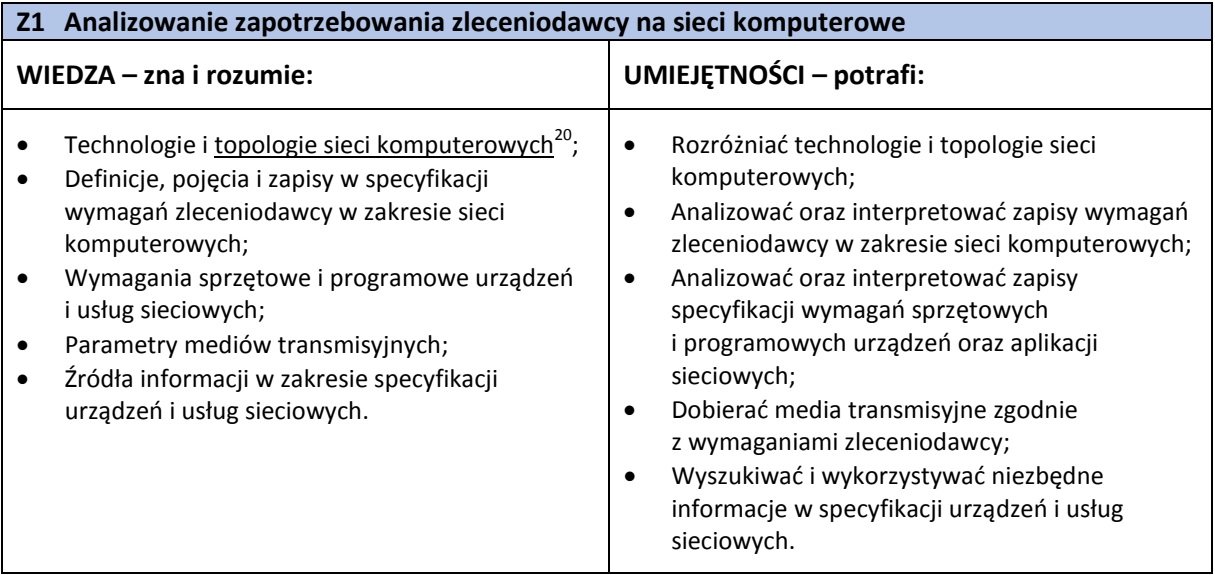

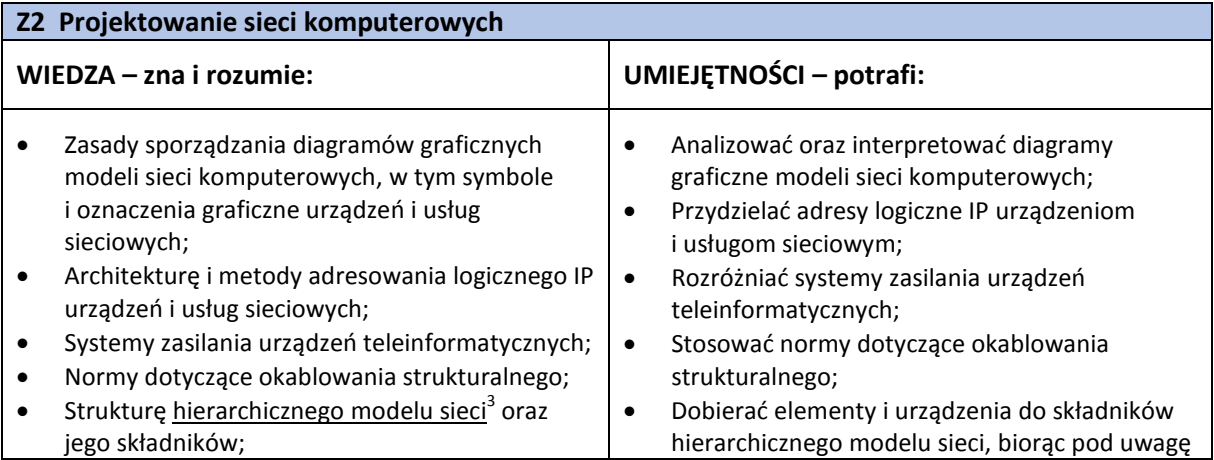

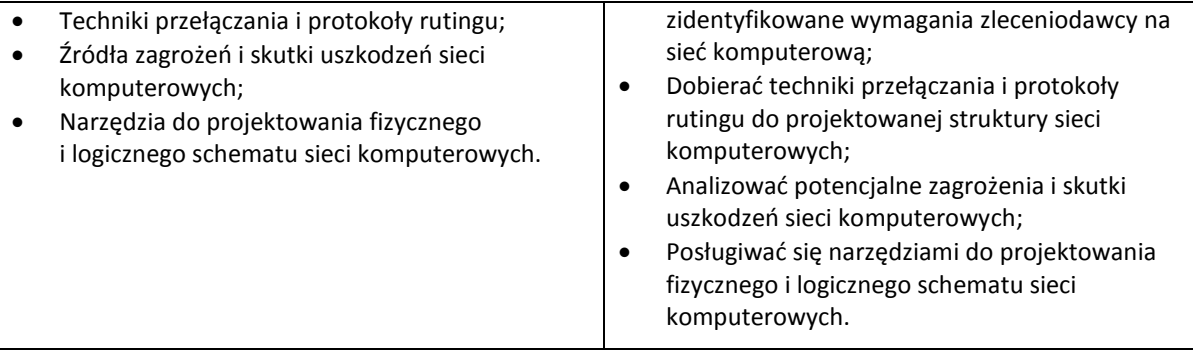

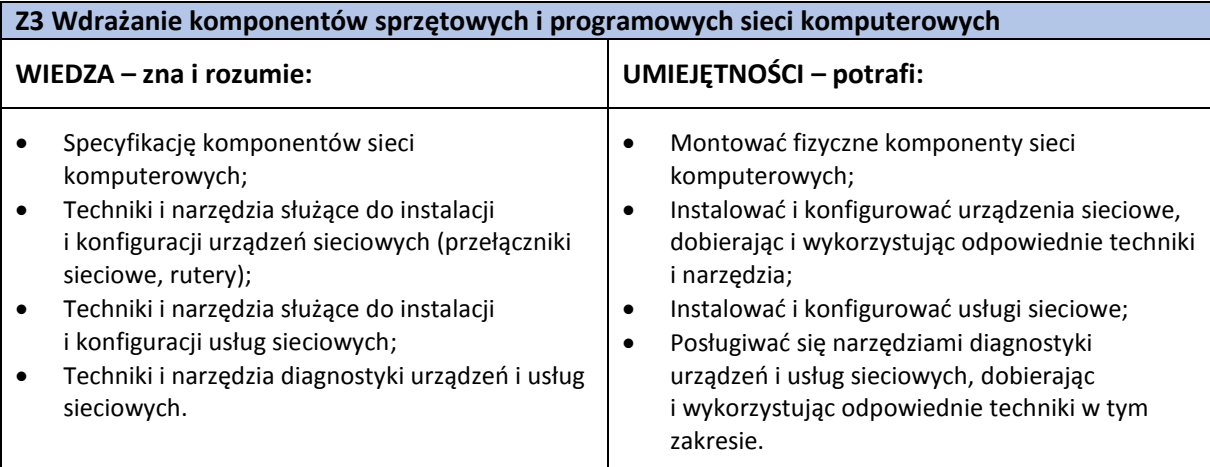

#### <span id="page-11-0"></span>**3.3. Kompetencja zawodowa Kz2: Utrzymywanie i rozwijanie sieci komputerowych**

**Kompetencja zawodowa Kz2: Utrzymywanie i rozwijanie sieci komputerowych** obejmuje zestaw zadań zawodowych Z4, Z5, Z6, do realizacji których wymagane są odpowiednie zbiory wiedzy i umiejętności.

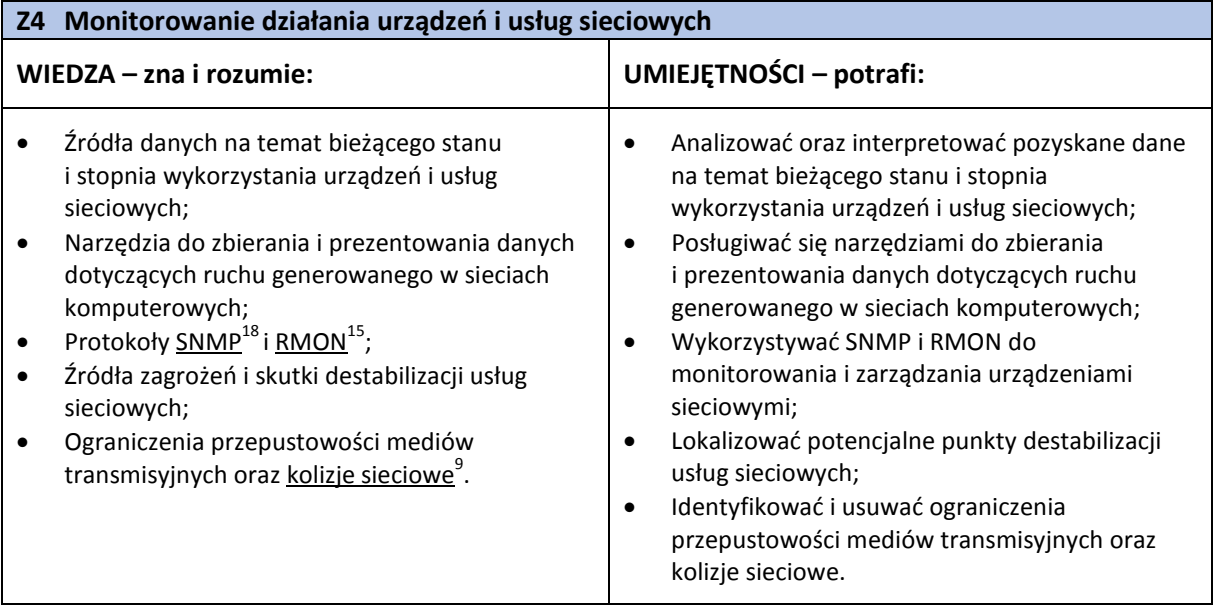

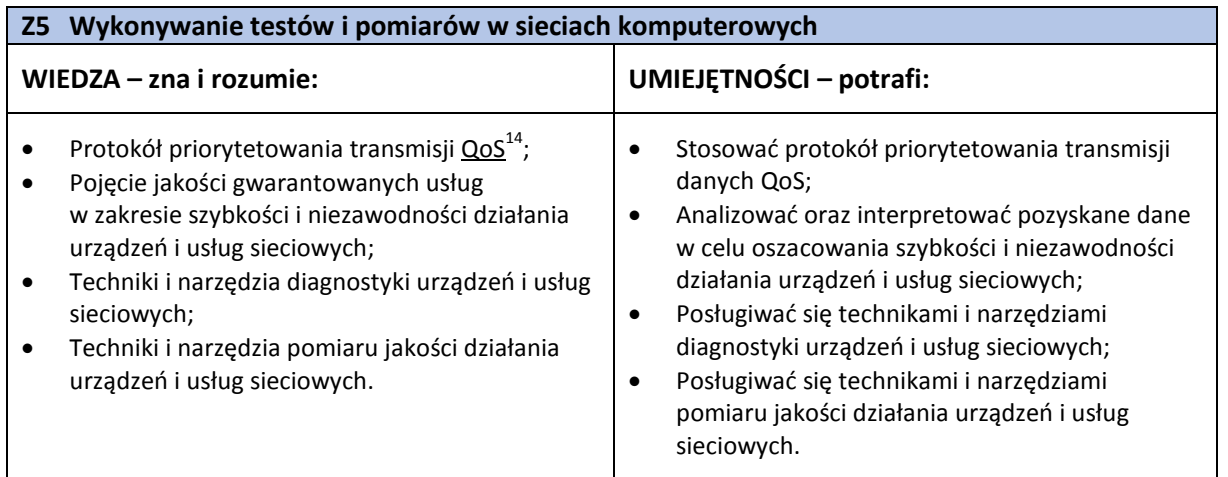

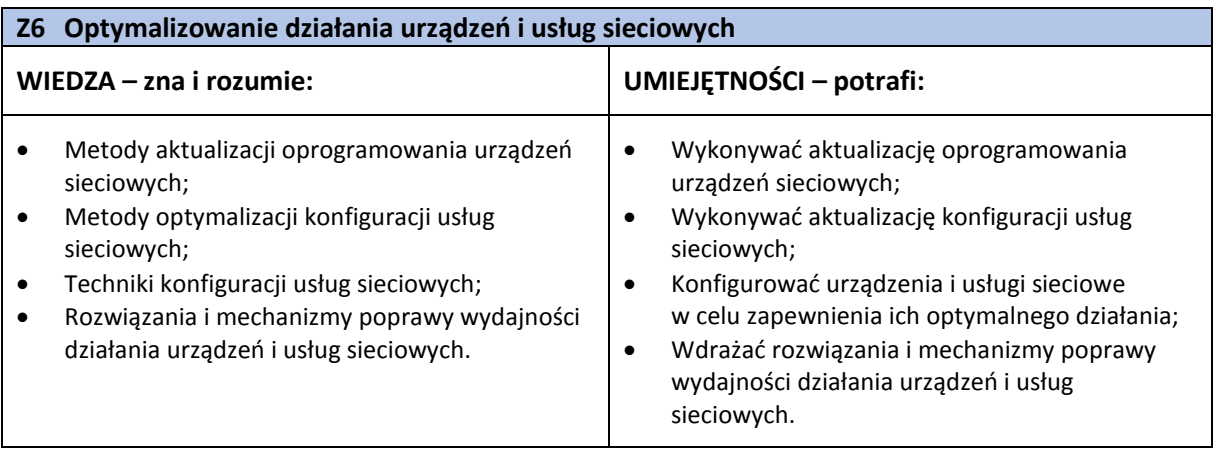

#### <span id="page-12-0"></span>**3.4. Kompetencja zawodowa Kz3: Analizowanie i opracowywanie raportów i dokumentacji sieci komputerowych**

**Kompetencja zawodowa Kz3: Analizowanie i opracowywanie raportów i dokumentacji sieci komputerowych** obejmuje zestaw zadań zawodowych Z7, Z8, Z9, do realizacji których wymagane są odpowiednie zbiory wiedzy i umiejętności.

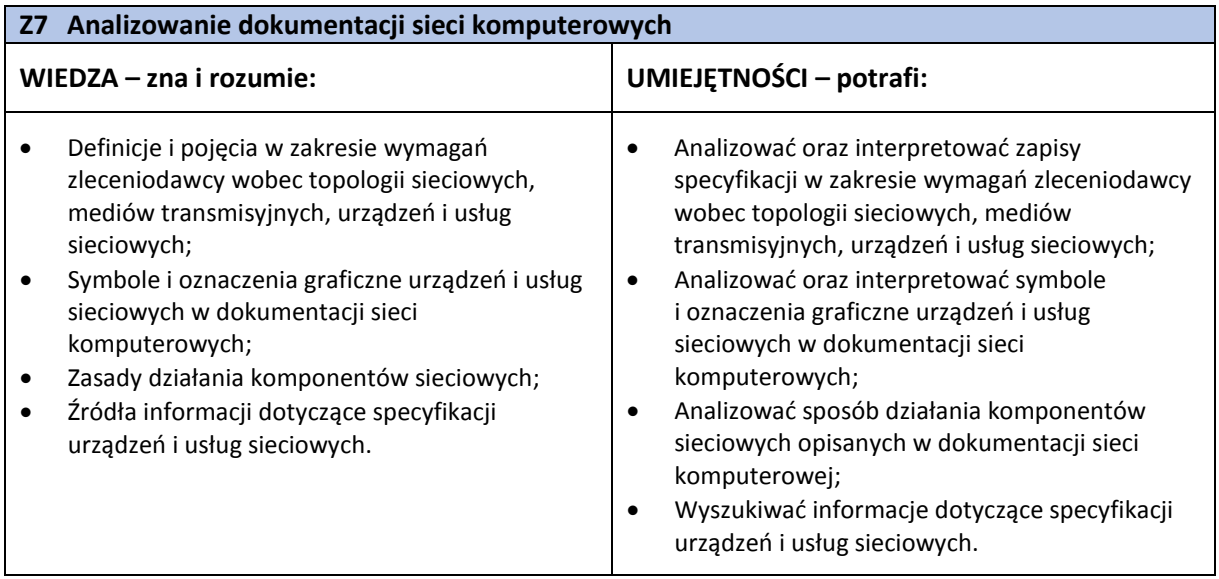

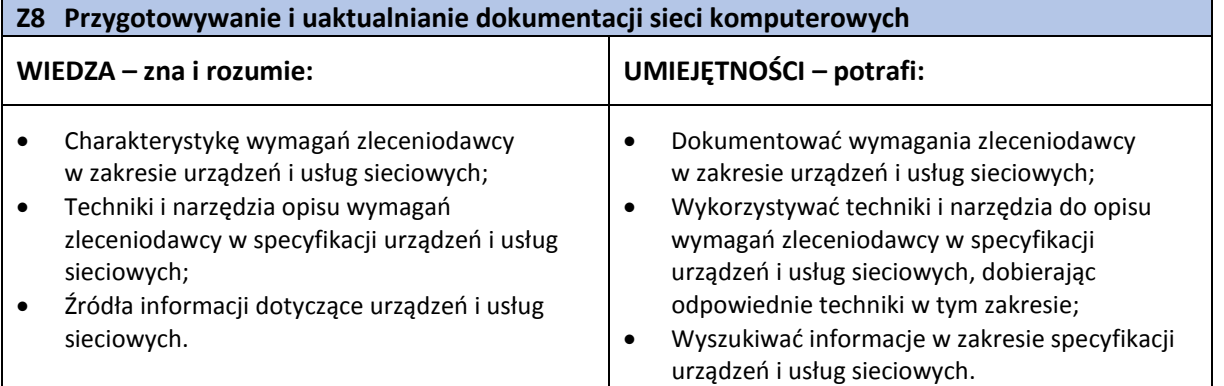

#### **Z9 Przygotowywanie i prezentowanie raportów w zakresie stopnia wykorzystania i bieżącego stanu sieci komputerowych**

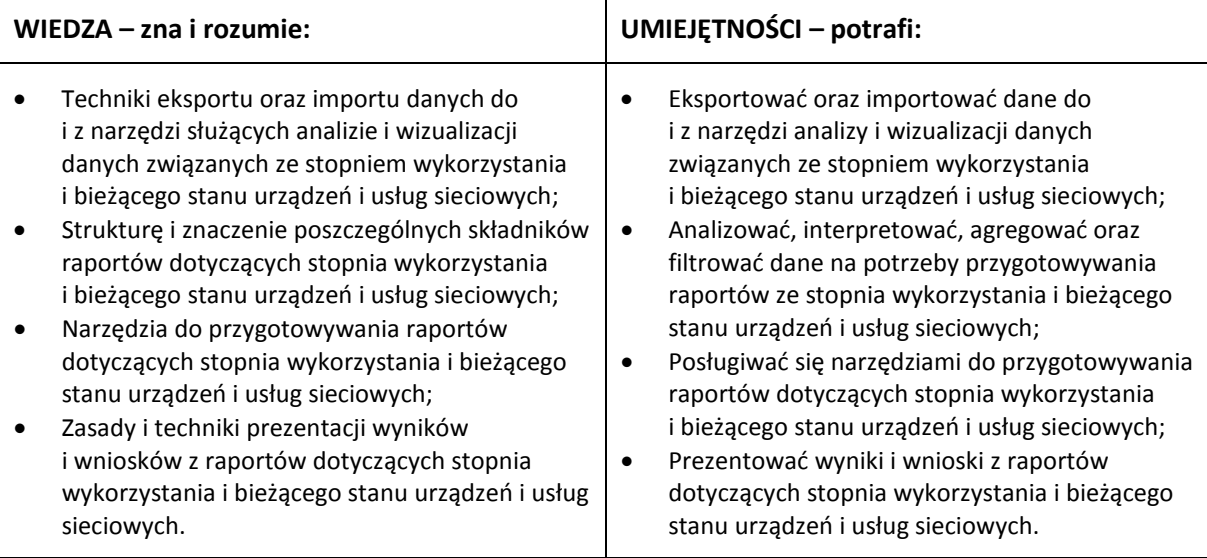

#### <span id="page-13-0"></span>**3.5. Kompetencje społeczne**

Pracownik w zawodzie **analityk sieci komputerowych** powinien posiadać kompetencje społeczne niezbędne do prawidłowego i skutecznego wykonywania zadań zawodowych.

W szczególności pracownik jest gotów do:

- Ponoszenia odpowiedzialności za skutki decyzji oraz działań projektowania i monitorowania sieci komputerowych.
- Kierowania się zasadami zgodnymi z etyką zawodową.
- Promowania etycznych i moralnych postaw wśród użytkowników sieci komputerowych.
- Dokonywania krytycznej oceny własnych działań oraz osób, z którymi współpracuje i organizacji, w których uczestniczy w zakresie projektowania i funkcjonowania sieci komputerowych.
- Podejmowania racjonalnych decyzji i działań w zakresie projektowania i funkcjonowania sieci komputerowych.
- Podejmowania samodzielnych decyzji i działań związanych z projektowaniem i funkcjonowaniem sieci komputerowych.
- Samokształcenia i podnoszenia swoich kwalifikacji w zakresie sieci komputerowych.
- Uzasadniania swoich opinii, decyzji i działań dotyczących projektowania i funkcjonowania sieci komputerowych.
- Zachowania tajemnicy zawodowej związanej z dostępem do informacji w sieciach komputerowych.

#### <span id="page-14-0"></span>**3.6. Profil kompetencji kluczowych dla zawodu**

Pracownik powinien posiadać zdolność właściwego wykonywania zadań zawodowych i predyspozycje do rozwoju zawodowego. Dlatego wymaga się od niego odpowiednich kompetencji kluczowych. Zostały one zilustrowane w formie profilu (rys. 1) ukazującego ważność kompetencji kluczowych dla zawodu **analityk sieci komputerowych.**

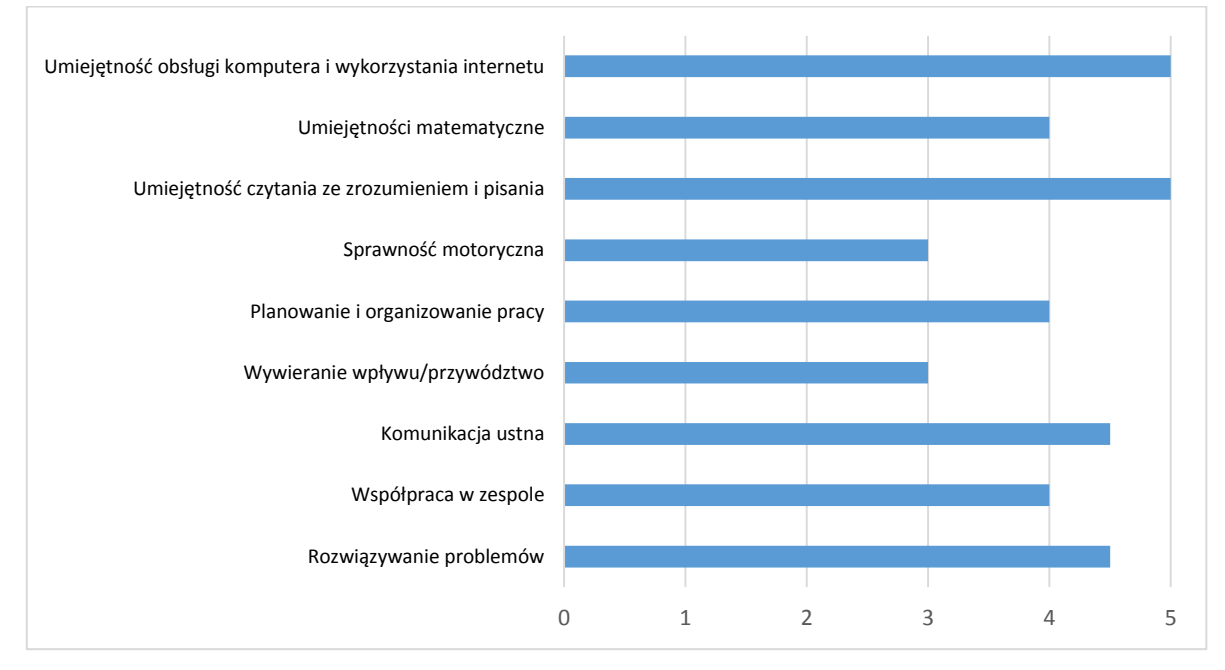

**Rys. 1.** Profil kompetencji kluczowych dla zawodu **analityk sieci komputerowych**

#### **Uwaga:**

Wykaz kompetencji kluczowych opracowano na podstawie wykazu stosowanego w Międzynarodowym Badaniu Kompetencji Osób Dorosłych − projekt PIAAC (OECD).

#### <span id="page-14-1"></span>**3.7. Powiązanie kompetencji zawodowych z opisami poziomów Polskiej Ramy Kwalifikacji oraz Sektorowej Ramy Kwalifikacji**

Kompetencje zawodowe pracownika w zawodzie **analityk sieci komputerowych** nawiązują do opisów poziomów Polskiej Ramy Kwalifikacji.

Opis zawodu, zadań zawodowych i wymagań kompetencyjnych może stanowić materiał informacyjny dla przygotowania (lub aktualizacji) opisów kwalifikacji wprowadzanych do Zintegrowanego Systemu Kwalifikacji (ZSK). Więcej informacji:

- Zintegrowany System Kwalifikacji: [https://www.kwalifikacje.gov.pl](https://www.kwalifikacje.gov.pl/)
- − Zintegrowany Rejestr Kwalifikacji: [https://rejestr.kwalifikacje.gov.pl](https://rejestr.kwalifikacje.gov.pl/)

#### <span id="page-14-2"></span>**4.ODNIESIENIE DO SYTUACJI ZAWODU NA RYNKU PRACY I MOŻLIWOŚCI DOSKONALENIA ZAWODOWEGO**

#### <span id="page-14-3"></span>**4.1. Możliwości podjęcia pracy w zawodzie**

**Analityk sieci komputerowych** może znaleźć zatrudnienie we wszystkich instytucjach, które wykorzystują sieci LAN lub WAN, w szczególności może podjąć pracę:

- − w laboratoriach diagnostycznych,
- − ul lokalnych dostawców usług internetowych <u>ISP</u><sup>7</sup>,
- − w dużych firmach świadczących usługi dostępu do internetu i transmisji danych,
- − w organizacjach wspierających infrastrukturę sieci internet,
- − w firmach hostingowych<sup>4</sup>,
- − w firmach teleinformatycznych,
- − w zakładach pracy posiadających własną infrastrukturę sieciową,
- − w jednostkach administracyjnych, badawczych, naukowych i innych.

Z uwagi na szybki rozwój i szerokie wykorzystanie sieci i systemów komputerowych we wszystkich niemal branżach i dziedzinach gospodarki, analityk sieci komputerowych jest zawodem deficytowym, pożądanym na rynku pracy w kraju i za granicą.

Osoba wykonująca zawód analityk sieci komputerowych może nawiązać stosunek pracy w oparciu o umowę o pracę, umowę-zlecenie, kontrakt oraz prowadzić własną działalność gospodarczą obejmującą wykonywanie zadań typowych dla zawodu.

#### **WAŻNE:**

Zachęcamy do sprawdzenia dostępnych ofert pracy w **Centralnej Bazie Ofert Pracy:**  [http://oferty.praca.gov.pl](http://oferty.praca.gov.pl/) Natomiast aktualizacje informacji o możliwościach zatrudnienia w zawodzie, przyszłe zapotrzebowanie na dany zawód na rynku pracy oraz dodatkowe informacje można uzyskać, korzystając z **polecanych źródeł danych**. **Polecane źródła danych** [dostęp: 31.03.2019]: Ranking (monitoring) zawodów deficytowych i nadwyżkowych: [http://mz.praca.gov.pl](http://mz.praca.gov.pl/) [https://www.gov.pl/web/rodzina/zawody](https://www.gov.pl/web/rodzina/zawody-deficytowe-zrownowazone-i-nadwyzkowe)-deficytowe-zrownowazone-i-nadwyzkow[e](https://www.gov.pl/web/rodzina/zawody-deficytowe-zrownowazone-i-nadwyzkowe) Barometr zawodów: [https://barometrzawodow.pl](https://barometrzawodow.pl/) Wojewódzkie obserwatoria rynku pracy: Mazowieckie – [http://obserwatorium.mazowsze.pl](http://obserwatorium.mazowsze.pl/) Małopolskie – [https://www.obserwatorium.malopolska.pl](https://www.obserwatorium.malopolska.pl/) Lubelskie – [http://lorp.wup.lublin.pl](http://lorp.wup.lublin.pl/) Regionalne Obserwatorium Rynku Pracy w Łodzi – [http://obserwatorium.wup.lodz.pl](http://obserwatorium.wup.lodz.pl/) Pomorskie – [http://www.porp.pl](http://www.porp.pl/) Opolskie – [http://www.obserwatorium.opole.pl](http://www.obserwatorium.opole.pl/) Wielkopolskie – [http://www.obserwatorium.wup.poznan.p](http://www.obserwatorium.wup.poznan.pl/)l Zachodniopomorskie – https://www.wup.pl/pl/dla-[instytucji/zachodniopomorskie](https://www.wup.pl/pl/dla-instytucji/zachodniopomorskie-obserwatorium-rynku-pracya/)-obserwatorium-rynku[pracya](https://www.wup.pl/pl/dla-instytucji/zachodniopomorskie-obserwatorium-rynku-pracya/) Podlaskie – [http://www.obserwatorium.up.podlasie.pl](http://www.obserwatorium.up.podlasie.pl/) Zielona Linia. Centrum Informacyjne Służb Zatrudnienia: [http://zielonalinia.gov.pl](http://zielonalinia.gov.pl/) Portal Prognozowanie Zatrudnienia: [www.prognozowaniezatrudnienia.pl](http://www.prognozowaniezatrudnienia.pl/) Portal EU Skills Panorama: <http://skillspanorama.cedefop.europa.eu/en> Europejski portal mobilności zawodowej EURES: [https://eures.praca.gov.pl](https://eures.praca.gov.pl/) <https://ec.europa.eu/eures/public/pl/homepage>

#### <span id="page-15-0"></span>**4.2. Instytucje oferujące kształcenie, szkolenie i/lub potwierdzanie kompetencji w ramach zawodu**

#### *Kształcenie*

Obecnie (2019 r.) w ramach systemu kształcenia zawodowego w Polsce nie przygotowuje się pracowników w zawodzie **analityk sieci komputerowych** w formach szkolnych**.**

Analityk sieci komputerowych ma możliwość podejmowania studiów rozszerzających jego kompetencje zawodowe na uczelniach technicznych na kierunkach związanych z sieciami komputerowymi (studia I i II stopnia oraz podyplomowe).

Kształcenie w zawodzie pokrewnym technik teleinformatyk oferują technika oraz branżowe szkoły II stopnia (od 1 września 2020 r.).

Możliwe jest również uczestnictwo w kwalifikacyjnych kursach zawodowych (dla dorosłych) w ramach kwalifikacji: EE.10 Montaż, uruchamianie oraz utrzymanie urządzeń i sieci teleinformatycznych oraz EE.11 Administrowanie sieciowymi systemami operacyjnymi i sieciami komputerowymi, które mogą organizować:

- − publiczne szkoły prowadzące kształcenie zawodowe,
- − niepubliczne szkoły posiadające uprawnienia szkół publicznych i prowadzące kształcenie zawodowe,
- − publiczne i niepubliczne placówki kształcenia ustawicznego, placówki kształcenia praktycznego, ośrodki dokształcania i doskonalenia zawodowego,
- − instytucje rynku pracy prowadzące działalność edukacyjno-szkoleniową,
- − podmioty prowadzące działalność oświatową na podstawie ustawy Prawo przedsiębiorców.

Kwalifikacje EE.10 i EE.11 potwierdzają (również w trybie eksternistycznym) Okręgowe Komisje Egzaminacyjne.

Osoby, które uzyskały powyższe kwalifikacje, mają możliwość otrzymania również suplementu Europass (w języku polskim i angielskim), wydawanego na prośbę zainteresowanego przez Okręgowe Komisje Egzaminacyjne (do dyplomu potwierdzającego kwalifikacje zawodowe), co ma istotne znaczenie w przypadku poszukiwania pracy za granicą.

#### **WAŻNE**:

Zgodnie z rozporządzeniem Ministra Edukacji Narodowej z dnia 15 lutego 2019 r. w sprawie ogólnych celów i zadań kształcenia w zawodach szkolnictwa branżowego oraz klasyfikacji zawodów szkolnictwa branżowego, które wchodzi w życie od 1 września 2019 r., ulegają zmianie dotychczasowe symbole kwalifikacji wyodrębnione w zawodach szkolnictwa zawodowego, na kody składające się z trzech wielkich liter, wskazujących na przyporządkowanie do jednej z 32 branż, występujących w klasyfikacji zawodów szkolnictwa branżowego. Zmianie uległy również nazwy niektórych z dotychczasowych kwalifikacji. Nowa regulacja umożliwia prowadzenie kształcenia na kwalifikacyjnych kursach zawodowych lub na kursach umiejętności zawodowych.

#### *Szkolenie*

Szkolenia w zawodzie **analityk sieci komputerowych**:

- − organizowane są na własne potrzeby (dla kandydatów do pracy i pracowników) przez firmy teleinformatyczne,
- − oferowane są na rynku usług szkoleniowych m.in. przez producentów urządzeń sieciowych.

Przykładowa tematyka:

- − zaawansowany ruting i przełączanie wielowarstwowe,
- − diagnostyka i usuwanie awarii w lokalnych i rozległych sieciach komputerowych,
- − bezpieczeństwo sieci komputerowych,
- − zarządzanie projektami,
- − zarządzanie danymi i ich migracją między chmurami.

Organizatorzy tych szkoleń potwierdzają uzyskane przez uczestników kompetencje stosownymi certyfikatami/zaświadczeniami.

#### **WAŻNE:**

Więcej informacji o instytucjach oferujących kształcenie, szkolenie i/lub walidację kompetencji w ramach zawodu można uzyskać, korzystając z **polecanych źródeł danych**.

**Polecane źródła danych** [dostęp: 31.03.2019]:

Szkolnictwo wyższe:

[www.wybierzstudia.nauka.gov.pl](http://www.wybierzstudia.nauka.gov.pl/)

Szkolnictwo zawodowe: https://www.ore.edu.pl/category/ksztalcenie-zawodowe-i-ustawiczne [http://doradztwo.ore.edu.pl/wybieram](http://doradztwo.ore.edu.pl/wybieram-zawod/)-zawod [http://www.zrp.pl](http://www.zrp.pl/) Szkolenia zawodowe:

Rejestr Instytucji Szkoleniowych – <http://www.stor.praca.gov.pl/portal/#/ris> Baza Usług Rozwojowych – [https://uslugirozwojowe.parp.gov.pl](https://uslugirozwojowe.parp.gov.pl/)

Inne źródła danych:

Zintegrowany Rejestr Kwalifikacji – [https://rejestr.kwalifikacje.gov.pl](https://rejestr.kwalifikacje.gov.pl/)

Bilans Kapitału Ludzkiego – [https://bkl.parp.gov.pl](https://bkl.parp.gov.pl/)

Fundacja Rozwoju Systemu Edukacji – [http://www.frse.org.pl](http://www.frse.org.pl/), [http://europass.org.pl](http://europass.org.pl/) Learning Opportunities and Qualifications in Europe – https://ec.europa.eu/ploteus

#### <span id="page-17-0"></span>**4.3. Zarobki osób wykonujących dany zawód/daną grupę zawodów**

Wynagrodzenie (2019 r.) osób pracujących w zawodzie **analityk sieci komputerowych** waha się najczęściej od 3000 zł do ponad 6000 zł brutto miesięcznie w przeliczeniu na pełen etat.

Poziom wynagrodzenia miesięcznego brutto miesięcznie kształtuje się przy tym (ramowo) nastepująco:

- − w przypadku osób z niewielkim doświadczeniem wynosi od 3000 zł do 4000 zł,
- − po kilku latach pracy i uzyskaniu doświadczenia mieści się w przedziale od 4000 zł do 5000 zł,
- − w przypadku osób z dużym doświadczeniem zarobki mogą wynosić powyżej 6000 zł.

Poziom wynagrodzeń osób wykonujących zawód analityk sieci komputerowych uzależniony jest m.in. od:

- − szczegółowego zakresu zadań,
- − stażu pracy,
- − posiadanych uprawnień i wykształcenia,
- − sytuacji na lokalnym rynku pracy,
- − liczby firm działających na danym terenie,
- − regionu Polski,
- − koniunktury na rynku pracowniczym.

#### **WAŻNE:**

**Zarobki osób wykonujących dany zawód/grupę zawodów są orientacyjne i mogą szybko stracić aktualność.** Dlatego na bieżąco należy sprawdzać, jakie zarobki oferuje rynek pracy, korzystając z **polecanych źródeł danych.**

**Polecane źródła danych** [dostęp: 31.03.2019]:

Wynagrodzenie w Polsce według danych GUS:

[http://stat.gov.pl/obszary](http://stat.gov.pl/obszary-tematyczne/rynek-pracy/pracujacy-zatrudnieni-wynagrodzenia-koszty-pracy/)-tematyczne/rynek-pracy/pracujacy-zatrudnieni-wynagrodzenia-koszty-pracy

Przykładowe portale informujące o zarobkach:

<https://wynagrodzenia.pl/gus>

[https://wynagrodzenia.pl/kategoria/zarobki](https://wynagrodzenia.pl/kategoria/zarobki-na-stanowiskach-i-szczeblach)-na-stanowiskach-i-szczeblach

[https://sedlak.pl/raporty](https://sedlak.pl/raporty-placowe)-placowe

[https://zarobki.pracuj.pl](https://zarobki.pracuj.pl/)

[https://www.forbes.pl/ogolnopolskie](https://www.forbes.pl/ogolnopolskie-badanie-wynagrodzen)-badanie-wynagrodzen

[https://www.kariera.pl/wynagrodzenia](https://www.kariera.pl/wynagrodzenia/)

#### <span id="page-18-0"></span>**4.4. Możliwości zatrudnienia osób niepełnosprawnych w zawodzie**

W zawodzie **analityk sieci komputerowych** możliwe jest zatrudnienie osób niepełnosprawnych.

Warunkiem niezbędnym jest identyfikacja indywidualnych barier, dostosowanie technicznych i organizacyjnych warunków środowiska oraz stanowiska pracy do potrzeb zatrudnienia osób:

- − z niewielką dysfunkcją kończyn górnych (05-R), która nie wyklucza pracy przy komputerze; wymagane jest wówczas dostosowanie sprzętu komputerowego,
- − z niewielką dysfunkcją kończyn dolnych (05-R); wymagane jest wówczas wyposażenie stanowiska w uchwyty, poręcze, regulowaną wysokość krzesła, podnóżka i inne udogodnienia,
- − z wadami i dysfunkcją wzroku (04-O) w przypadku możliwości skorygowania ich szkłami optycznymi lub soczewkami kontaktowymi,
- − z dysfunkcją narządu słuchu (03-L), pod warunkiem, że niepełnosprawność ta jest możliwa do skorygowania za pomocą aparatów słuchowych,
- − z dysfunkcją sfery psychicznej (02-P), pod warunkiem, że praca, poza wyjątkowymi sytuacjami (wyjazdy, sytuacje kryzysowe w firmie), nie zaburza rytmu dnia i nocy pracownika oraz zachowana jest zasada równego traktowania pracowników,
- − innymi rodzajami niepełnosprawności wynikającymi z chorób układu krążenia, oddechowego, pokarmowego, moczowo-płciowego i innymi, pod warunkiem, że praca nie wymaga znacznego wysiłku fizycznego lub jest zorganizowana w taki sposób, aby pracownik miał możliwość regularnego przyjmowania leków i dokonywania niezbędnych zabiegów pielęgnacyjno- -medycznych (np. zastrzyków insulinowych).

#### **WAŻNE**:

Decyzja o zatrudnieniu osoby z jakimkolwiek rodzajem niepełnosprawności może być podjęta wyłącznie po indywidualnej konsultacji z lekarzem medycyny pracy.

#### <span id="page-18-1"></span>**5.ODNIESIENIE DO EUROPEJSKIEJ KLASYFIKACJI UMIEJĘTNOŚCI/KOMPETENCJI, KWALIFIKACJI I ZAWODÓW (ESCO)**

Europejska klasyfikacja umiejętności/kompetencji, kwalifikacji i zawodów (European Skills/Competences, Qualifications and Occupations – ESCO) jest narzędziem łączącym rynek edukacji z rynkiem pracy. ESCO jest częścią strategii "Europa 2020". W klasyfikacji określono i uszeregowano umiejętności, kompetencje, kwalifikacje i zawody istotne dla unijnego rynku pracy oraz kształcenia i szkolenia. Tworzenie europejskiego rynku pracy, a w przyszłości wspólnego obszaru kształcenia ustawicznego wymaga, aby zdobywane przez jednostki umiejętności oraz kwalifikacje były zrozumiałe oraz łatwo porównywalne między krajami, a także – by promowały mobilność wśród pracowników.

Obecnie (2019 r.) klasyfikacja ESCO jest dostępna w 27 językach (w 24 językach UE, islandzkim, norweskim i arabskim) za pośrednictwem platformy ESCO: <https://ec.europa.eu/esco/portal/home>

Klasyfikacja ESCO została oparta na trzech filarach i pokazuje w sposób systematyczny relacje między nimi:

- **Zawody:** <https://ec.europa.eu/esco/portal/occupation>
- **Umiejętności/Kompetencje:** <https://ec.europa.eu/esco/portal/skill>
- <span id="page-18-2"></span>• **Kwalifikacje:** <https://ec.europa.eu/esco/portal/qualification>

#### **6. ŹRÓDŁA DODATKOWYCH INFORMACJI O ZAWODZIE**

#### **Podstawowe regulacje prawne:**

Stan prawny na dzień: 31.03.2019 r.

- Ustawa z dnia 20 lipca 2018 r. Prawo o szkolnictwie wyższym i nauce (Dz. U. poz. 1668, z późn. zm.).
- Ustawa z dnia 10 maja 2018 r. o ochronie danych osobowych (Dz. U. poz. 1000, z późn. zm.).
- Ustawa z dnia 14 grudnia 2016 r. Prawo oświatowe (t.j. Dz. U. z 2018 r. poz. 996, z późn. zm.).
- Ustawa z dnia 22 grudnia 2015 r. o Zintegrowanym Systemie Kwalifikacji (t.j. Dz. U. z 2018 r. poz. 2153, z późn. zm.).
- Ustawa z dnia 20 kwietnia 2004 r. o promocji zatrudnienia i instytucjach rynku pracy (t.j. Dz. U. z 2018 r. poz. 1265, z późn. zm.).
- Rozporządzenie Ministra Edukacji Narodowej dnia 15 lutego 2019 r. w sprawie ogólnych celów i zadań kształcenia w zawodach szkolnictwa branżowego oraz klasyfikacji zawodów szkolnictwa branżowego (Dz. U. poz. 316).
- Rozporządzenie Ministra Edukacji Narodowej z dnia 18 sierpnia 2017 r. w sprawie szczegółowych warunków i sposobu przeprowadzania egzaminu potwierdzającego kwalifikacje w zawodzie (Dz. U. poz. 1663).
- Rozporządzenie Ministra Edukacji Narodowej z dnia 31 marca 2017 r. w sprawie podstawy programowej kształcenia w zawodach (Dz. U. poz. 860, z późn. zm.).
- Rozporządzenie Ministra Edukacji Narodowej z dnia 13 marca 2017 r. w sprawie klasyfikacji zawodów szkolnictwa zawodowego (Dz. U. poz. 622, z późn. zm.).
- Rozporządzenie Ministra Edukacji Narodowej z dnia 13 kwietnia 2016 r. w sprawie charakterystyk drugiego stopnia Polskiej Ramy Kwalifikacji typowych dla kwalifikacji o charakterze zawodowym – poziomy 1–8 (Dz. U. poz. 537).
- Rozporządzenie Ministra Pracy i Polityki Społecznej z dnia 7 sierpnia 2014 r. w sprawie klasyfikacji zawodów i specjalności na potrzeby rynku pracy oraz zakresu jej stosowania (t.j. Dz. U. z 2018 r. poz. 227).
- Rozporządzenie Prezesa Rady Ministrów z dnia 20 lipca 2011 r. w sprawie podstawowych wymagań bezpieczeństwa informatycznego (Dz. U. Nr 159, poz. 948).
- Obwieszczenie Ministra Edukacji Narodowej z dnia 22 marca 2019 r. w sprawie prognozy zapotrzebowania na pracowników w zawodach szkolnictwa branżowego na krajowym i wojewódzkim rynku pracy (M.P. poz. 276).

#### **Literatura branżowa:**

- Bejtlich R.: Wykrywaj i reaguj. Praktyczny monitoring dla administratorów sieci. Helion, Gliwice 2014.
- Dye Mark A., Rufi Antoon W.: Akademia sieci Cisco CCNA Exploration. Semestr 1. Podstawy sieci. PWN, Warszawa 2016.
- Fall K., Stevens R.: TCP/IP od środka. Protokoły Vademecum profesjonalisty. Helion, Gliwice 2013.
- Józefiok A.: CCNA 200-125. Zostań administratorem sieci komputerowych. Helion, Gliwice 2017.
- Kuorose J. F., Ross K.W.: Sieci komputerowe. Ujęcie całościowe. Helion, Gliwice 2018.
- Russel B.: Podstawy sieci komputerowych. WKŁ, Warszawa 2009.
- Sosinsky B.: Sieci komputerowe. Biblia. Helion, Gliwice 2011.
- Stallings W.: Protokoły SNMP i RMON Vademecum profesjonalisty. Helion, Gliwice 2003.
- Tanenbaum A. S., Wetherall D. J.: Sieci komputerowe. Wyd. V. Helion, Gliwice 2012.
- Urbanek A.: NetWorld Leksykon teleinformatyka. Wydawnictwo IDG, Warszawa 2001.

#### **Zasoby internetowe** [dostęp: 31.03.2019]:

- Barometr zawodów 2019. Raport podsumowujący badania w Polsce: [https://barometrzawodow.pl/userfiles/Barometr/2019/raport\\_ogolnopolski\\_pl.pdf](https://barometrzawodow.pl/userfiles/Barometr/2019/raport_ogolnopolski_pl.pdf)
- Baza danych standardów kwalifikacji/kompetencji zawodowych i modułowych programów szkoleń: [ftp://kwalifikacje.praca.gov.pl](ftp://kwalifikacje.praca.gov.pl/)
- Informatory o egzaminach potwierdzających kwalifikacje zawodowe: [https://cke.gov.pl/egzamin](https://cke.gov.pl/egzamin-zawodowy/egzamin-zawodowy-formula-2017/informatory/informatory-2)zawodowy/egzamin-zawodowy-formula-[2017/informatory/informatory](https://cke.gov.pl/egzamin-zawodowy/egzamin-zawodowy-formula-2017/informatory/informatory-2)-2
- Informator o egzaminie potwierdzającym kwalifikacje w zawodzie Technik teleinformatyk 351103:

[https://cke.gov.pl/images/\\_EGZAMIN\\_ZAWODOWY/informatory/formula\\_2017/351103.pdf](https://cke.gov.pl/images/_EGZAMIN_ZAWODOWY/informatory/formula_2017/351103.pdf)

- Niezależne źródło informacji o bezpieczeństwie IT: [https://zaufanatrzeciastrona.pl](https://zaufanatrzeciastrona.pl/)
- Polska Izba Informatyki i Telekomunikacji: [https://piit.org.pl](https://piit.org.pl/)
- Polskie Towarzystwo Informatyczne: [https://pti.org.pl](https://pti.org.pl/)
- Portal Asystent BHP: [https://asystentbhp.pl](https://asystentbhp.pl/)
- Portal branżowy: [https://computerworld.pl](https://computerworld.pl/)
- Portal branżowy: [https://pcworld.pl](https://pcworld.pl/)
- Portal branżowy: [https://www.idg.pl](https://www.idg.pl/)
- Portal branżowy: [https://www.itworld.com](https://www.itworld.com/)
- Portal branżowy o bezpieczeństwie teleinformatycznym: [https://niebezpiecznik.pl](https://niebezpiecznik.pl/)
- Projekt Zintegrowany System Kwalifikacji: http://kwalifikacje.edu.pl
- Sektorowa Rama Kwalifikacji dla Sektora Informatycznego (SRK IT): [http://kwalifikacje.edu.pl/sektorowa](http://kwalifikacje.edu.pl/sektorowa-rama-kwalifikacji-dla-sektora-informatycznego)-rama-kwalifikacji-dla-sektora-informatycznego
- Standardy orzecznictwa lekarskiego ZUS: [http://www.zus.pl/lekarze/publikacje/standardy](http://www.zus.pl/lekarze/publikacje/standardy-orzecznictwa-lekarskiego-zus)[orzecznictwa](http://www.zus.pl/lekarze/publikacje/standardy-orzecznictwa-lekarskiego-zus)-lekarskiego-zus
- Wyszukiwarka opisów zawodów: [http://psz.praca.gov.pl/rynek](http://psz.praca.gov.pl/rynek-pracy/bazy-danych/klasyfikacja-zawodow-i-specjalnosci/wyszukiwarka-opisow-zawodow)-pracy/bazy-danych/klasyfikacjazawodow-i-[specjalnosci/wyszukiwarka](http://psz.praca.gov.pl/rynek-pracy/bazy-danych/klasyfikacja-zawodow-i-specjalnosci/wyszukiwarka-opisow-zawodow)-opisow-zawodow

### <span id="page-20-0"></span>**7. SŁOWNIK POJĘĆ**

#### <span id="page-20-1"></span>**7.1. Definicje powiązane z opisem informacji o zawodzie (zawodoznawcze)**

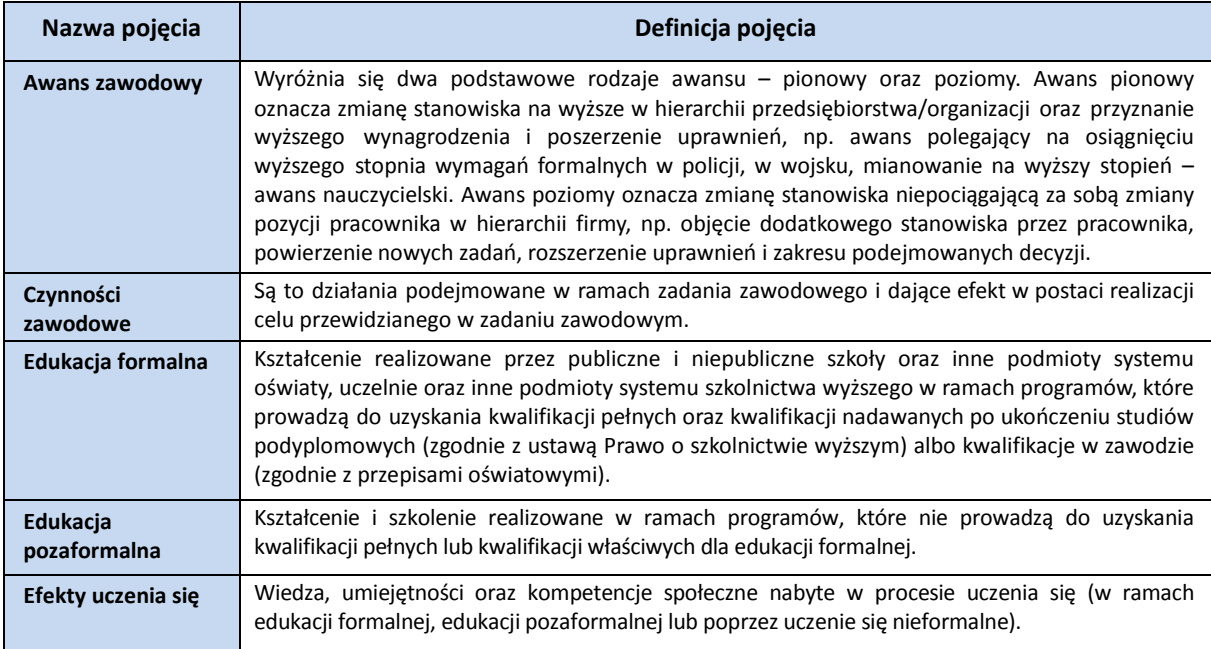

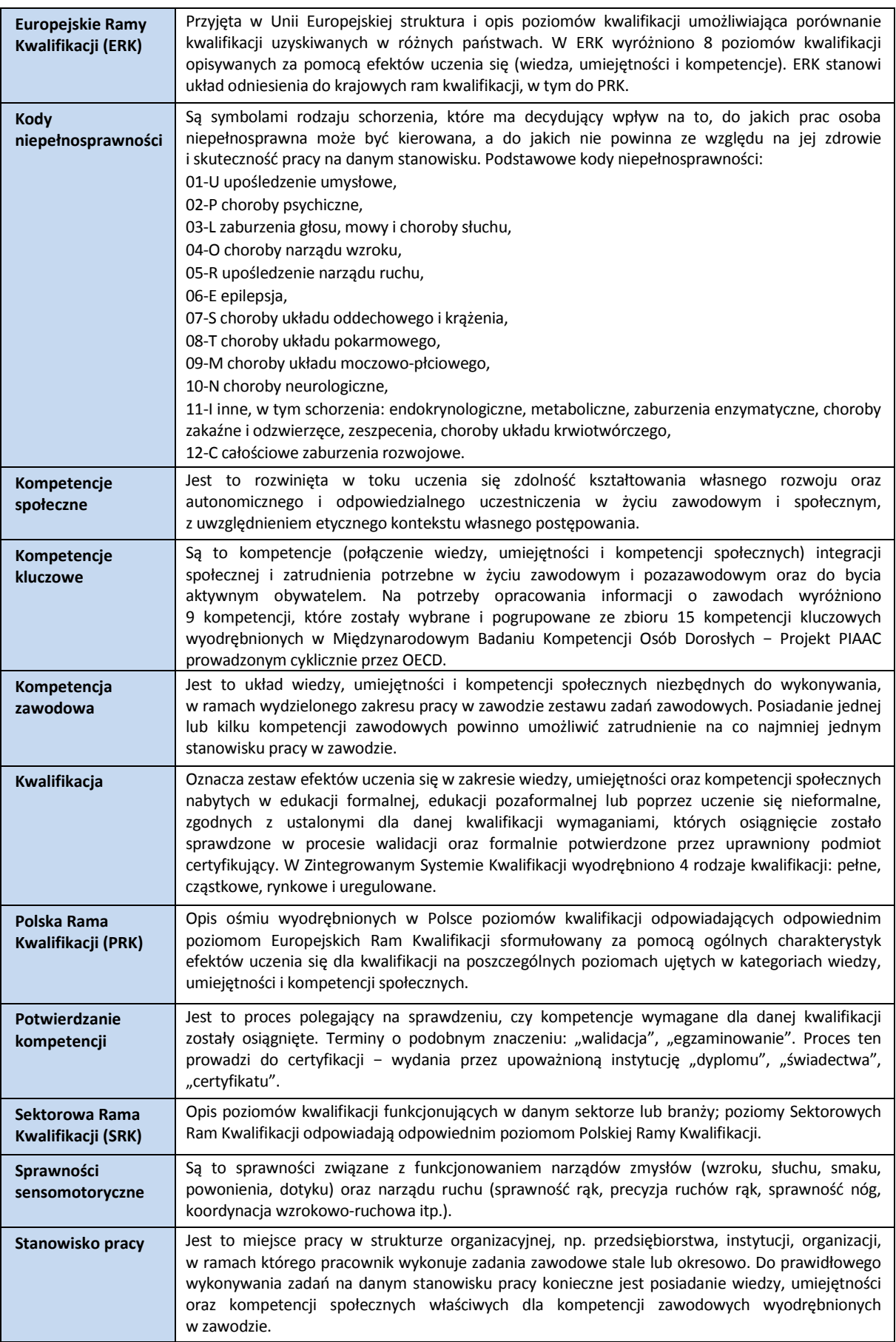

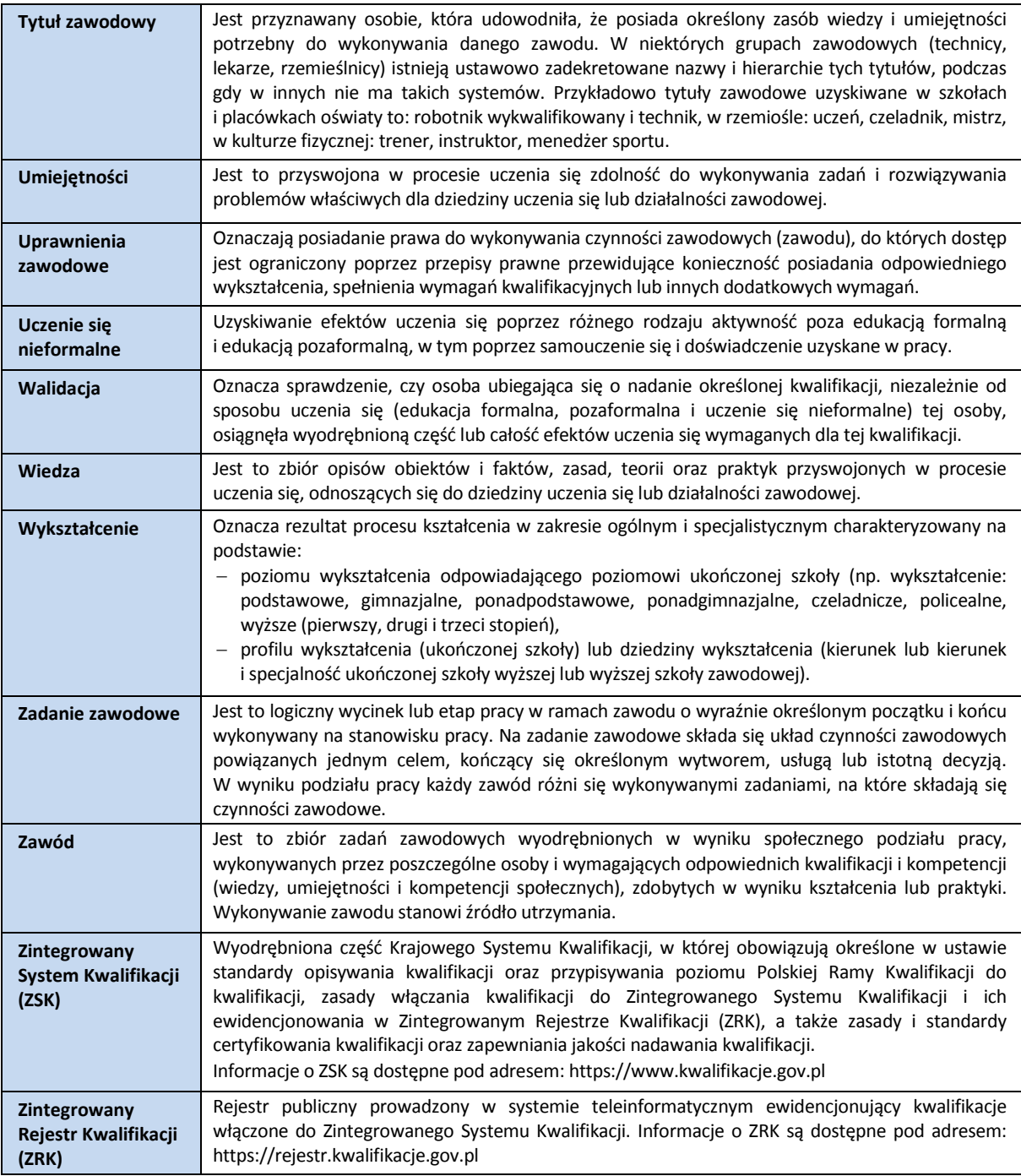

### <span id="page-22-0"></span>**7.2. Definicje związane z wykonywaniem zawodu (branżowe)**

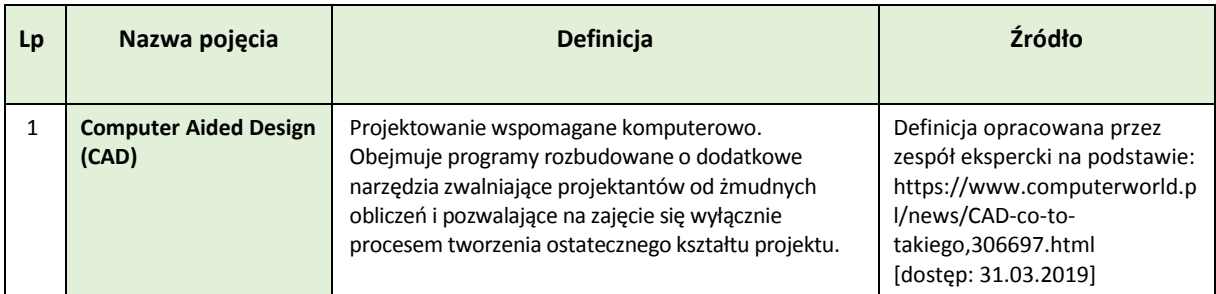

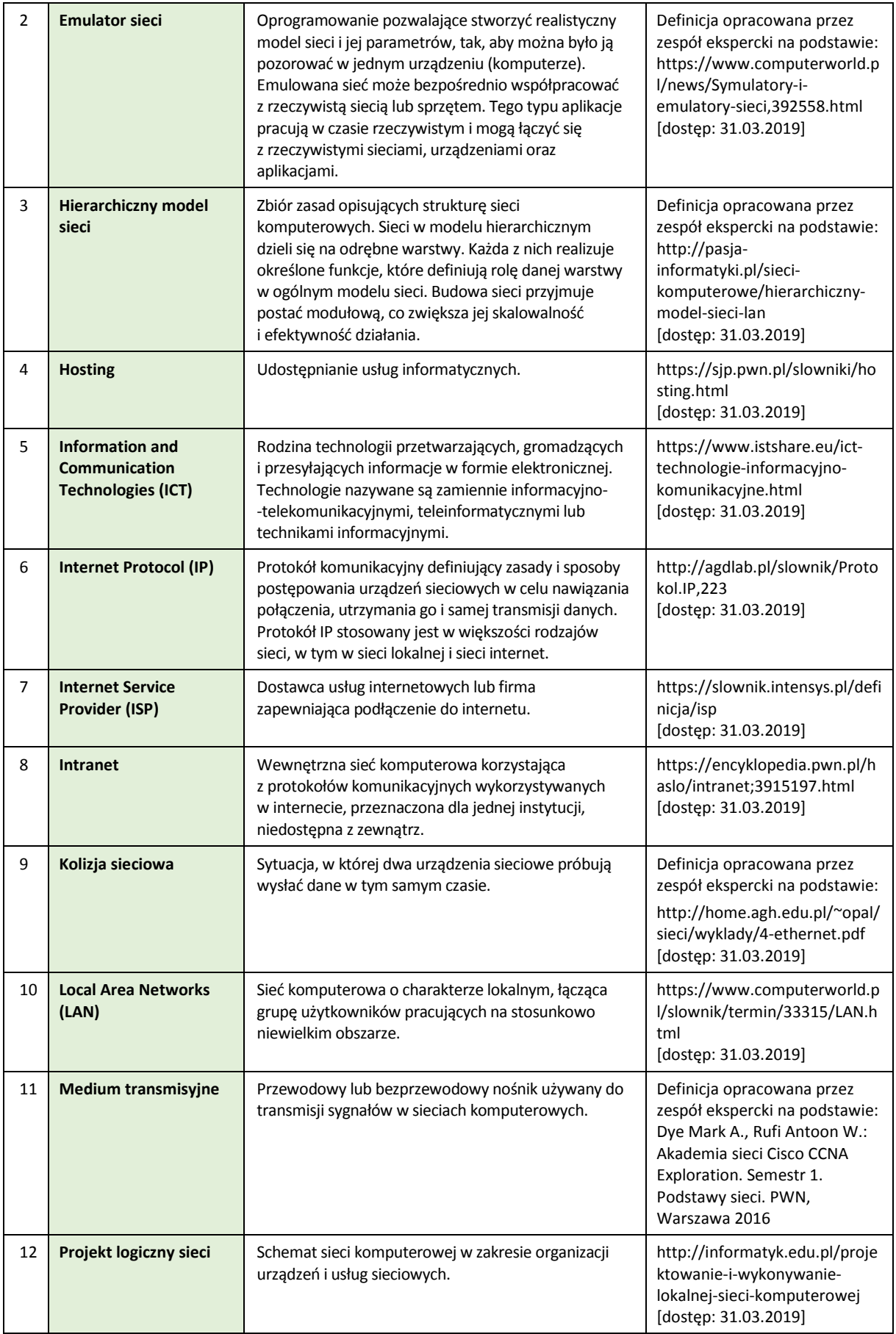

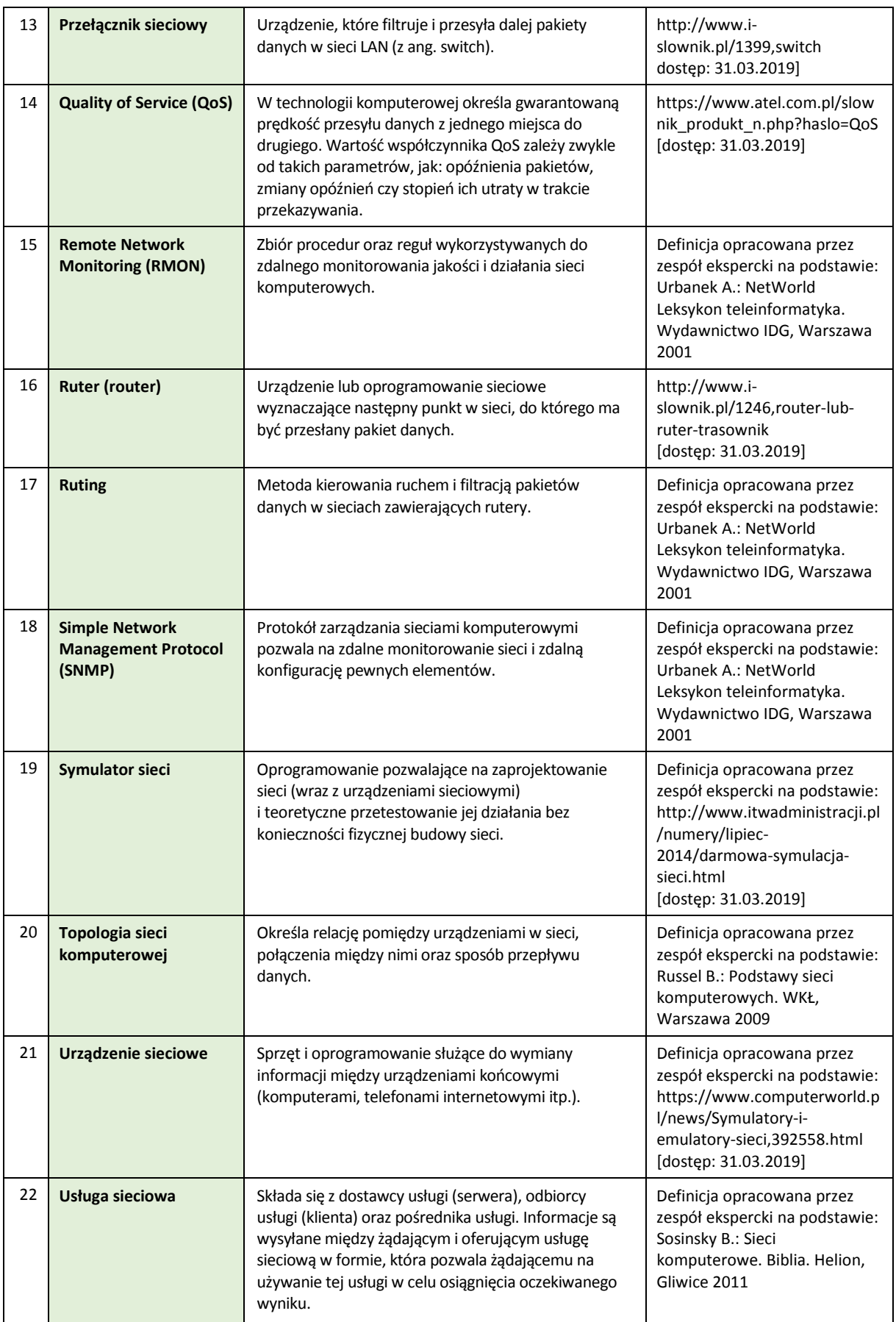

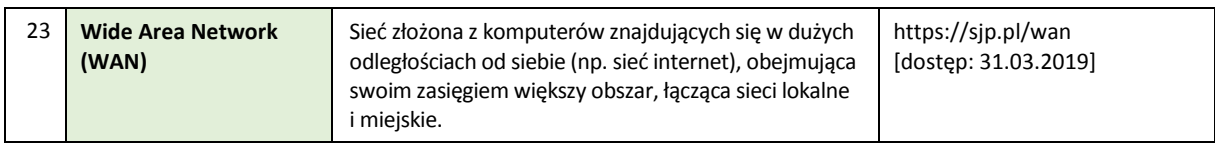

## **www.psz.praca.gov.pl**

## ZASTOSOWANIE INFORMACJI O ZAWODACH

#### **Wsparcie dla pracowników i klientów instytucji rynku pracy w zakresie:**

- skutecznego podejmowania decyzji dotyczących wyboru zawodu, pracy/zatrudnienia,
- nabywania nowych lub rozszerzania już posiadanych kompetencji zawodowych,
- zmiany kwalifikacji zawodowych zgodnie z potrzebami rynku pracy,
- • dopasowywania treści szkoleń kontraktowanych przez urzędy pracy do potrzeb rynku pracy.

#### **Wsparcie dla różnych grup interesariuszy w zakresie:**

- • poradnictwa i doradztwa zawodowego,
- tworzenia i aktualizacji ofert szkoleniowych dla rynku pracy,
- dostosowania oferty kształcenia zawodowego do wymagań rynku pracy,
- tworzenia i aktualizacji opisów stanowisk pracy,
- przygotowania lub aktualizacji opisu kwalifikacji rynkowych wprowadzanych do Zintegrowanego Systemu Kwalifikacji.